# **GUJARAT TECHNOLOGICAL UNIVERSITY**

# **MECHATRONICS (47)** ADVANCE MACHINE VISION AND APPLICATIONS **SUBJECT CODE:** 2724711 M.E. 2<sup>ND</sup> SEMESTER

**Type of course:** Engineering Science

#### **Prerequisite:** N.A.

**Rationale:** This subject gives understanding about the various acquisition and enhancement techniques of image processing in mechatronics domain.

#### **Teaching and Examination Scheme:**

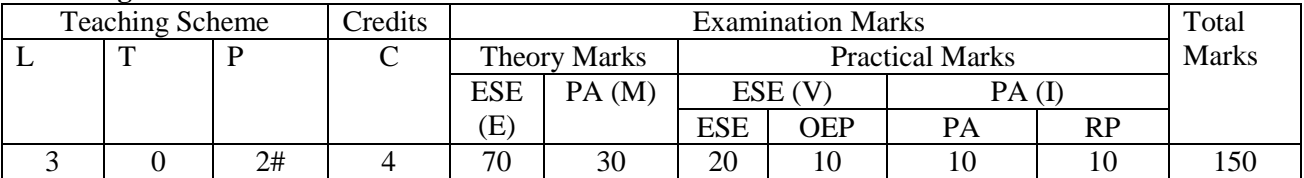

# **Content:**

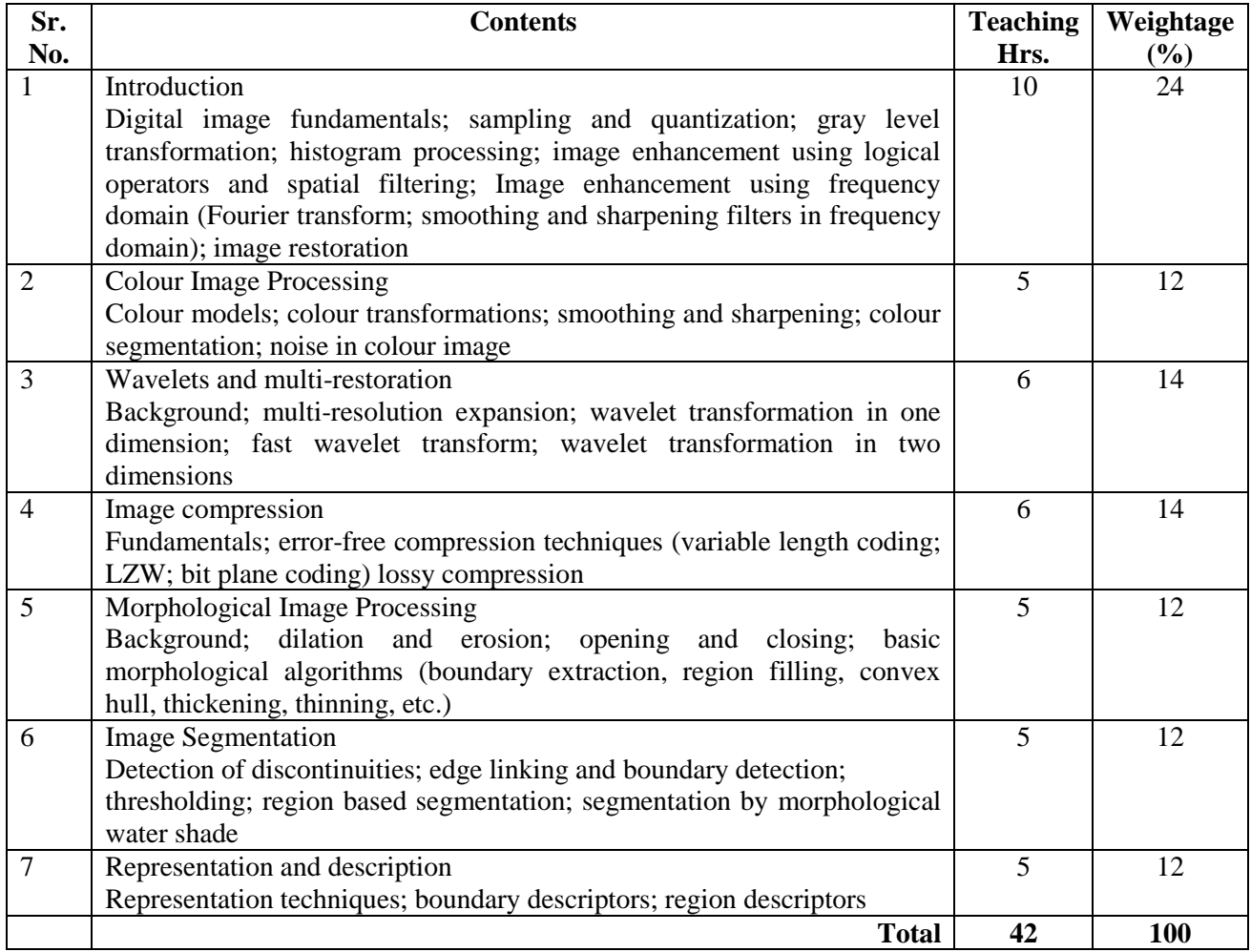

# **Reference Books:**

- 1. Digital Image Processing Rafael C. Gonzalez, and Richard E. Woods, Pearson Publication
- 2. Digital Image Processing using MATLAB Rafael C. Gonzalez, and Richard E. Woods, Pearson Publication
- 2. Fundamental s of Digital Image Processing Anil K. Jain, PHI Learning Pvt. Ltd.
- 3. Principles of Digital Image Processing Wilhelm Burger, and Mark James Burge, Springer Publication

# **Course Outcome:**

After learning the course the students should be able to:

- 1. Find the scope of machine vision in manufacturing automation.
- 2. Judge the role of machine vision to increase the productivity in terms of quantity and quality of product.
- 3. Develop a logical programming methodology using relevant software for digital image processing.
- 4. Role of machine vision as multidisciplinary technique for mechatronics engineers.

# **List of Practical**

- 1. Learning of Image processing software (2 turns)
- 2. Practical related to image sharpening (spatial and frequency domain)
- 3. Practical related to image blurring (spatial and frequency domain)
- 4. Image enhancement by contrast stretching
- 5. Histogram equalization and matching
- 6. Intensity transformation by various transfer function
- 7. Arithmetic operators
- 8. Logical operators
- 9. Fourier transfer of gate function
- 10. Noise removal
- 11. Demonstration of application with digital camera

#### **Design Based/Open Ended Problem:**

Student may be given a task to exhibit the knowledge of the course studied during the academic year.

#### **Major Equipments and Softwares:**

- 1. MATLAB or LabVIEW or any other equivalent software
- 2. Digital camera

**Review Presentation (RP):** The concerned faculty member shall provide the list of peer reviewed Journals and Tier-I and Tier-II Conferences relating to the subject (or relating to the area of thesis for seminar) to the students in the beginning of the semester. The same list will be uploaded on GTU website during the first two weeks of the start of the semester. Every student or a group of students shall critically study 2 papers, integrate the details and make presentation in the last two weeks of the semester. The GTU marks entry portal will allow entry of marks only after uploading of the best 3 presentations. A unique id number will be generated only after uploading the presentations. Thereafter the entry of marks will be allowed. The best 3 presentations of each college will be uploaded on GTU website.